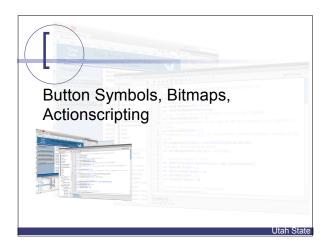

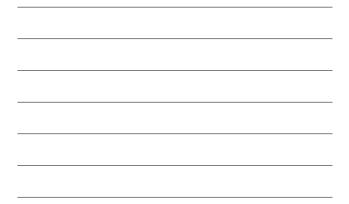

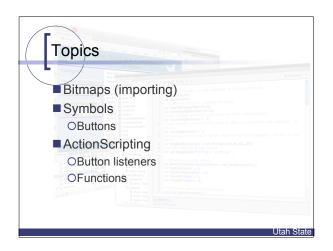

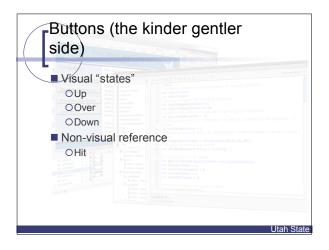

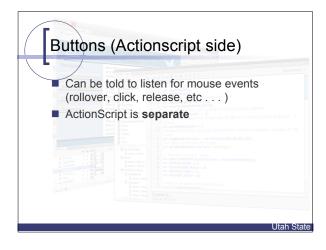

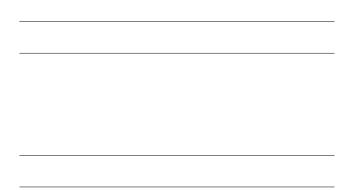

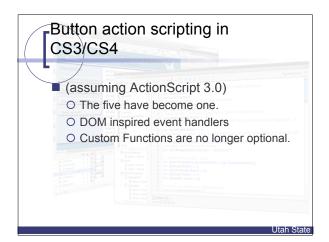

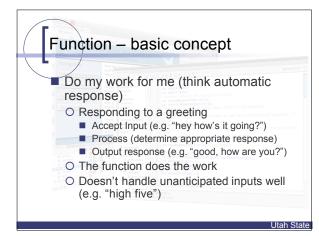

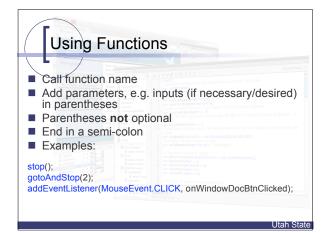

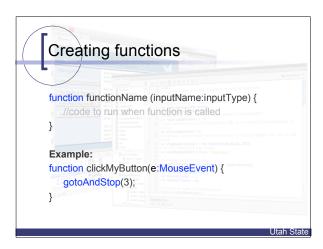

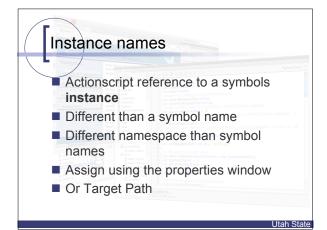

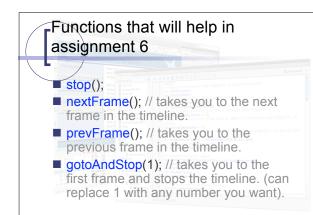

Utah State